### Plánování

1Sylva Žáková Talpová, Jan Žák **MUNI** ECON

#### Plánování času a zdrojů

- ̶JAK, ne CO
- ̶definuje v jakých termínech a časových sledech budou práce na projektu probíhat
- aktivity založené na WBS nebo logickém rámci

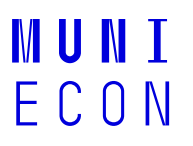

#### Plánování času a zdrojů

#### Hlavní nástroje:

#### ̶Ganttův diagram

- + přehlednost
- + jednoduchost konstrukce
- neukazují přehledně závislosti mezi úkoly (činnostmi)<br>- změna v délce jedné činnosti se většinou (automatick
- změna v délce jedné činnosti se většinou (automaticky) nepromítne do zbývající části

#### ̶CPM – critical path method – kritická cesta

- + souhrnně prezentuje souvislosti
- + umožňuje hledat alternativy
- + definuje kritickou cestu
- složitost<br>- nenřehle
- nepřehlednost

The time is the only thing that cannot be bought $\circledcirc$ 

#### 3Sylva Žáková Talpová, Jan Žák

**MULLER** ECON

# Plánovací<br>Poker

#### **Odhadování**

- $-$  Window method  $\odot$
- Top-down, Bottom-up UCTTQUTUNITENSION<br>- Window method ☺<br>- Top-down, Bottom-up
- $-$  Groupe – Top-uown, Bottom-up<br>– Groupe estimation technique (Delphi, Crawford´s slip etc.)<br>– Expert guess (SME)<br>– Comparative or analogous estimation<br>– PERT – uses Three-point estimating
- 
- 
- Comparative or analogous estimation<br>
PERT uses Three-point estimating<br>
Planning poker
- 

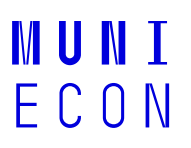

#### Odhadování - Three-point estimating

- dobu trvání stanovují na základě optimistických, realistických a pesimistických variant odhadů trvání činností

$$
T=\frac{t_o+4t_M+t_P}{6}
$$

5Sylva Žáková Talpová, Jan Žák

### Critical Path Method CPM

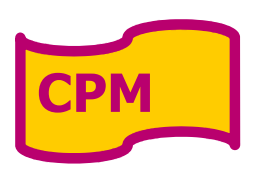

**MILL** 

- $-$  An algorithm for scheduling a set of project activities
- Why we need it? It provides us with:
	- Project finish date
	- $-$  Activities that can float in the schedule
	- Activities that cannot float RISK

### Critical Path Method - Inputs

What do we need to use CPM?

- Network diagram including relations among activities
- $-$  Activities duration
- **Demands for resources** for each activity<br>– Key dates
- 

 $F C R N$ 

## CPM – how to describe a nod (an activity)

- ES early start the earliest date a task can start
- $\mathsf{EF}-\mathsf{early}\ \mathsf{ finish}$  the earliest date a task can be completed

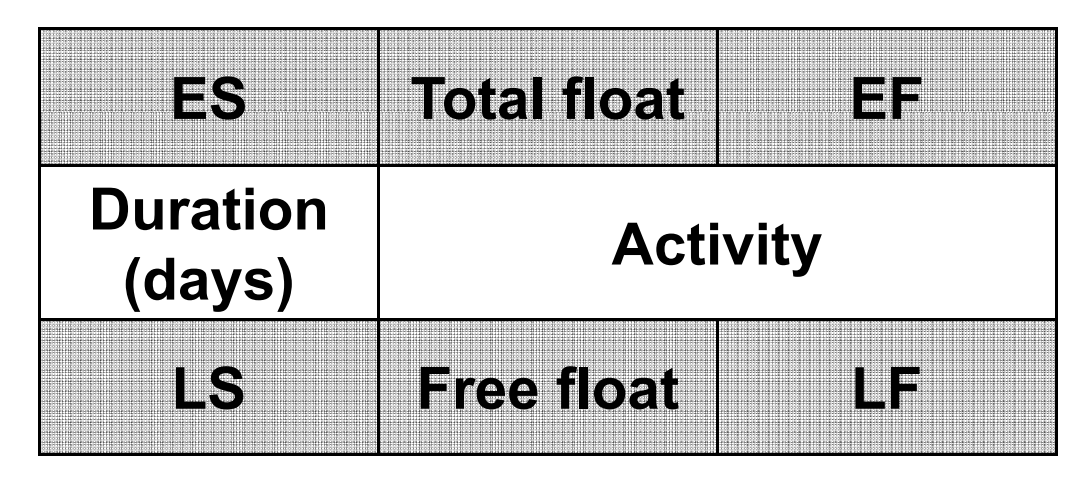

**LS – late start -** the latest date a task can start without delaying<br>the resiset finish date the project finish date

 $\textsf{LF}-\textsf{late}$  finish - the latest date a task can finish without delaying the project finish date

### Critical Path Method

How to calculte the project´s finish date?

- ̶Forward pass calculation (Early Start and Early Finish) searching for a maximum of early finish of immediate predessesors = early start of an activity
- ̶Backward pass calculation (Late Start and Late finish) searching for a minimun of early start of immediate successors =<br><u>IM II</u> late finish of an activity

#### CPM example

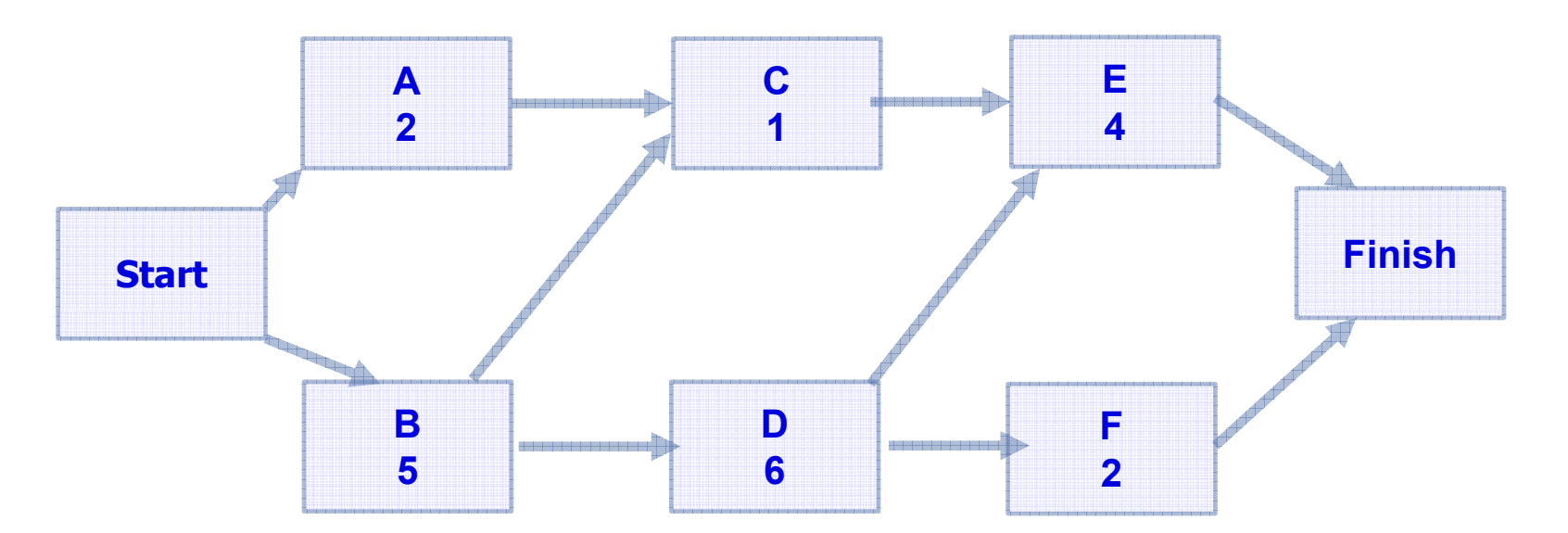

Forward pass (early start+duration= early finish) – searching for a maximum of early finish of immediate predessesors = early start of an activity Backward pass – searching for a minimun of early start of immediate successors<br>———————————————————— = late finish of an activity

**MUNI** ECON

#### CPM example

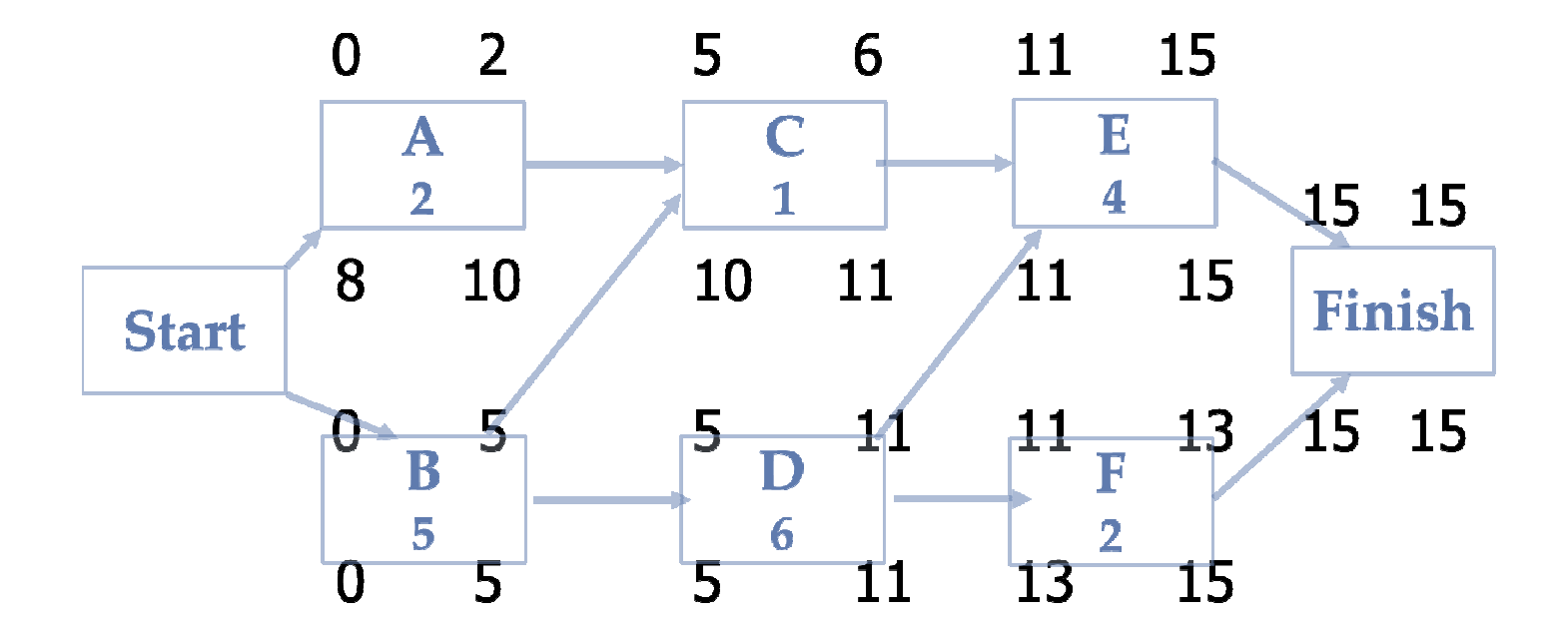

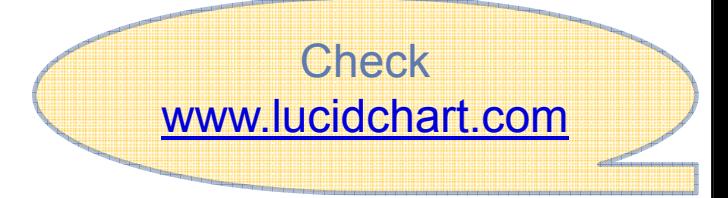

### Why are we doing this?  $\odot$

 $-$  The purpose of backward pass is  $\boldsymbol{\mathsf{to}}$  find a floa $\boldsymbol{\mathsf{t}}$ 

- > Float (slack) the amount of time an activity can be delayed or lenghtened
- $\triangleright$  Total float the amount of time an activity can be delayed without extending the overal project´s completion time
- > Free float the amount of time an activity can be delayed without delaying the early start date of its subsequent tasks

 $F C O N$ 

#### Total Float: CPM example

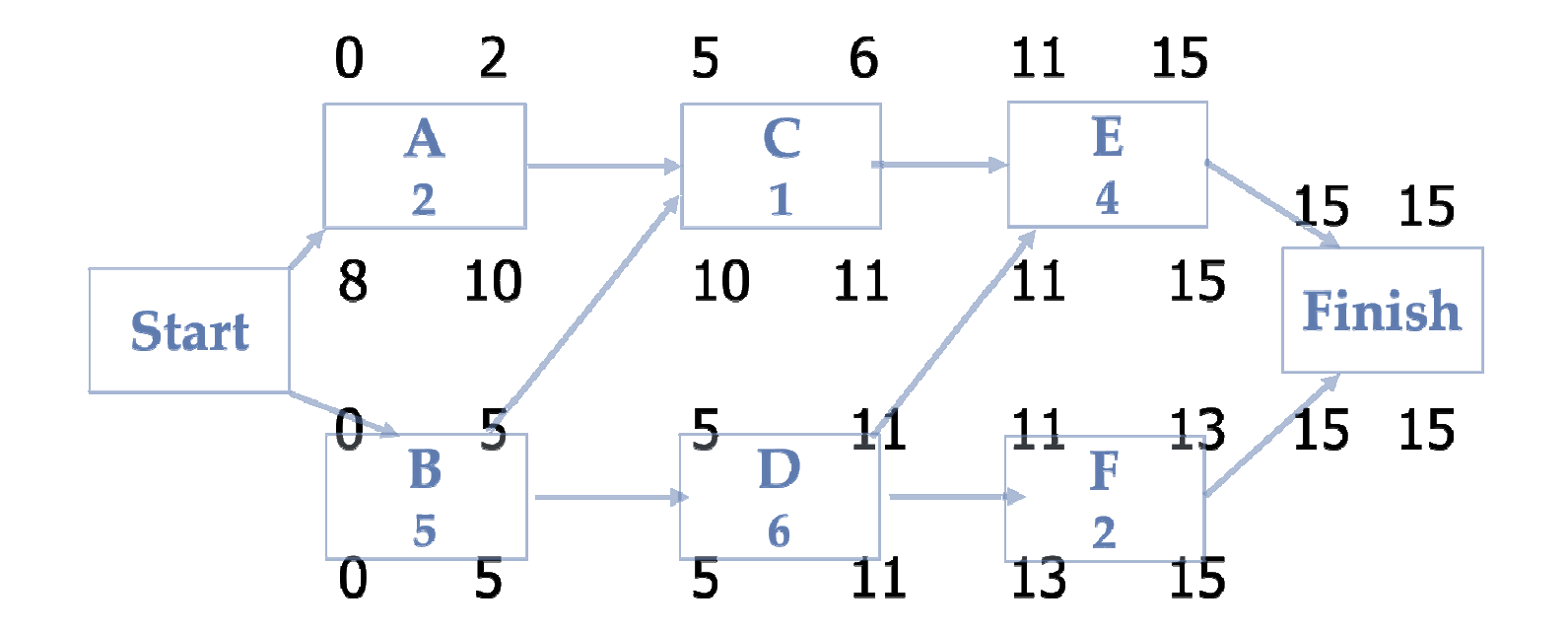

What is the total float for activity A in our example? Total float – the amount of time an activity can be delayed without extending the overal project's completion time

#### Total Float

Total float – the amount of time an activity can be delayed without extending the overal project´s completion time

TF=LF-EFTF=LS-ES

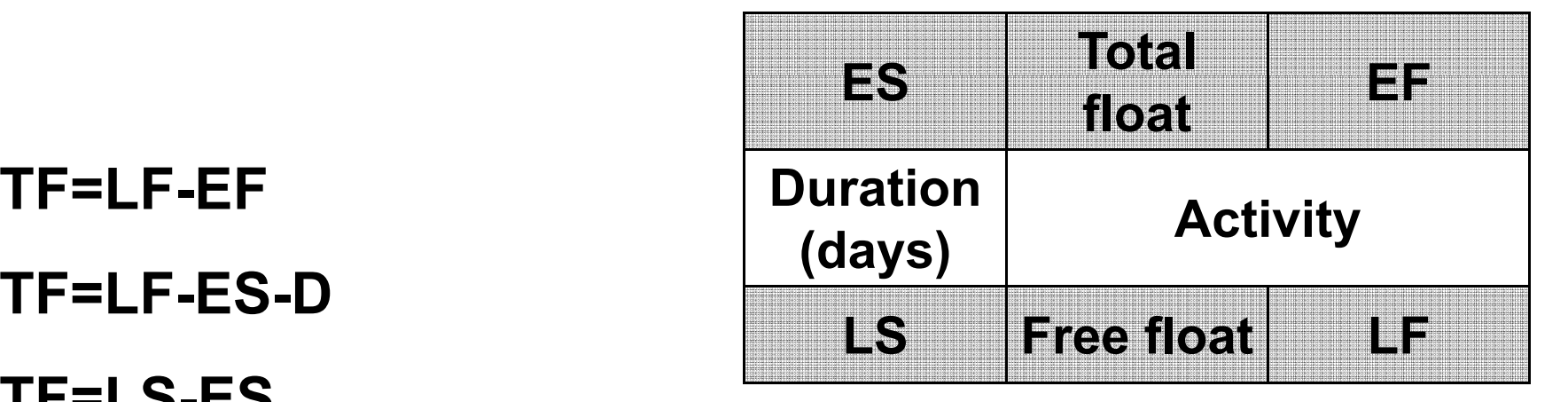

**MUNT** ECON

#### Free Float: CPM example

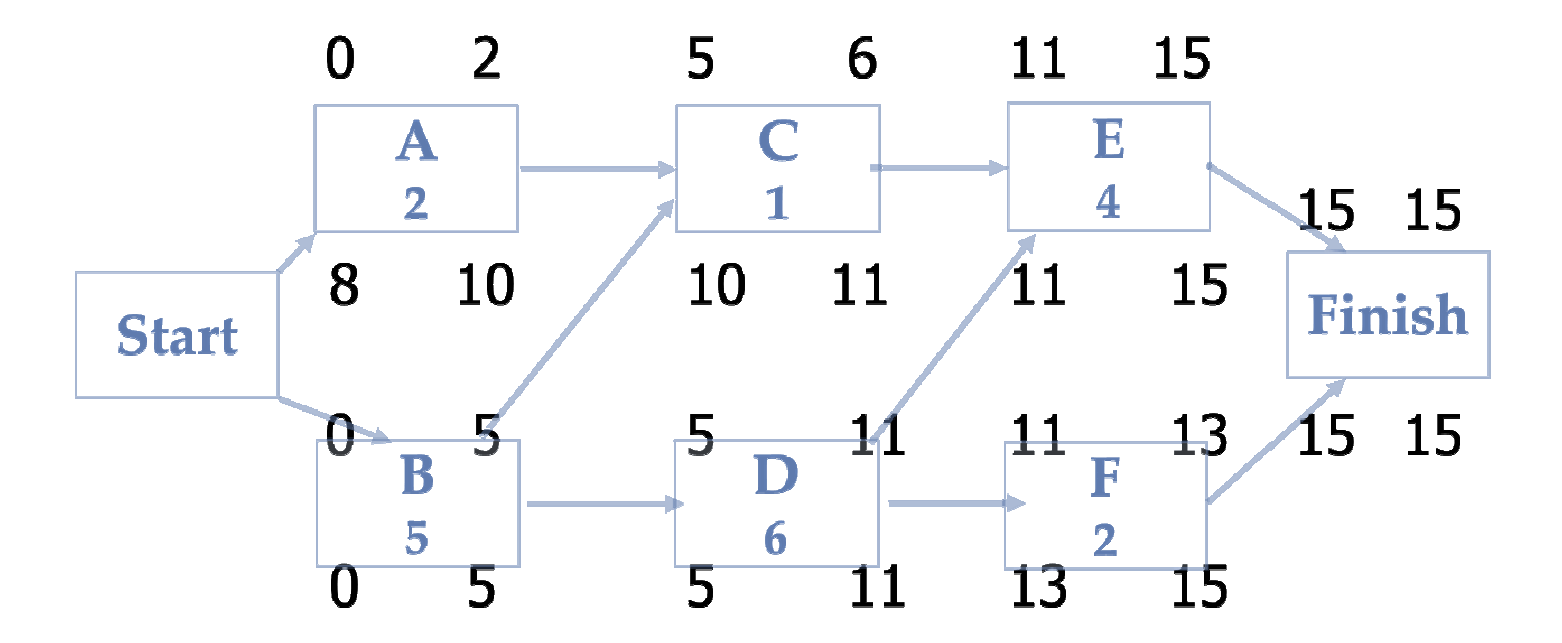

#### What is the free float for activity A in our example? What about activity C and D?

Free float - the amount of time an activity can be delayed without delaying the early start date of its subsequent tasks

### Critical Path Method

- $-$  Why floats are important in  $\mathsf{CPM} ?$
- ̶̶Critical activities have the least amount of flow
- $-$  Floats determine
- $-$  If an activity has a TF=0, what does it mean?

 $F C R N$ 

#### Critical Path

- $-$  Is made of  $\overline{\text{activities}}$  that cannot be deayed without delaying the whole project
- Items on critical path have zero float
- Path with longest duration
- ̶Can- I am with longest ad<br>- Can be more than one

### Can you find the critical path?

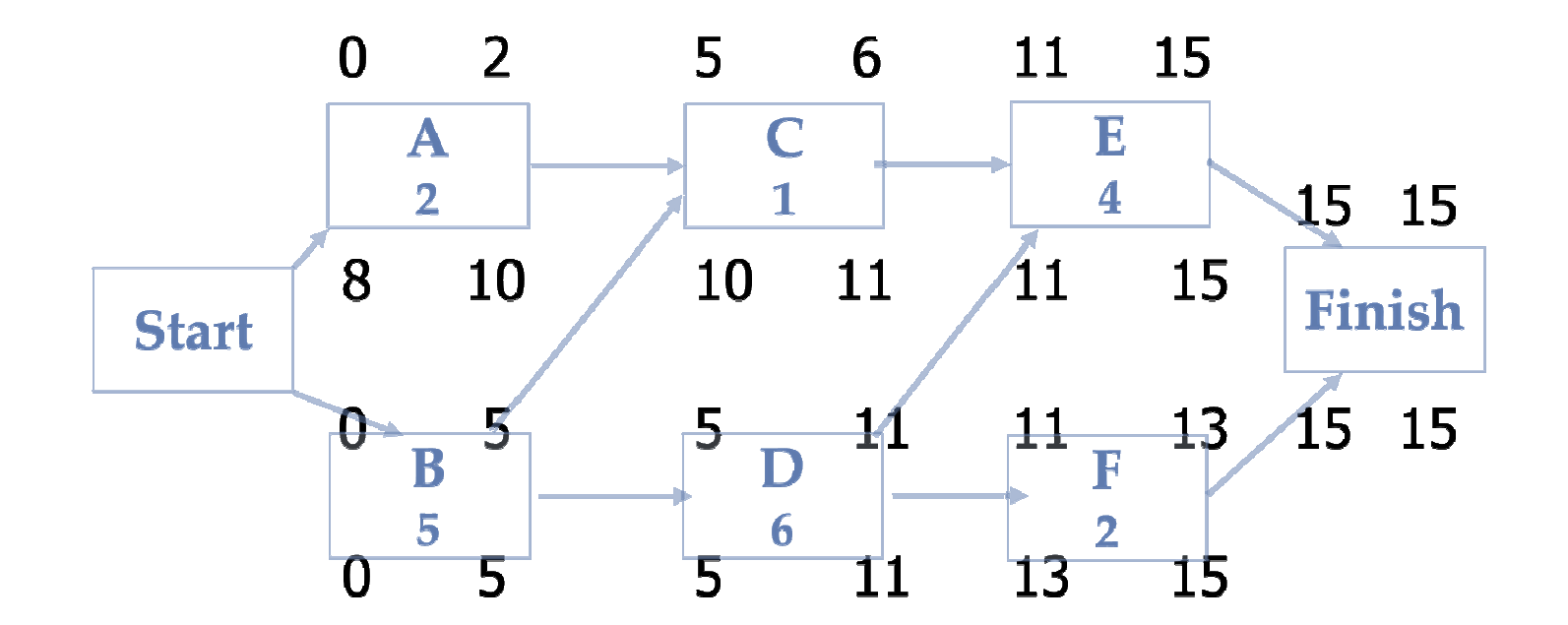

18 Sylva Žáková Talpová, Jan Žák

**MUNI** ECON

### Yes, you can☺

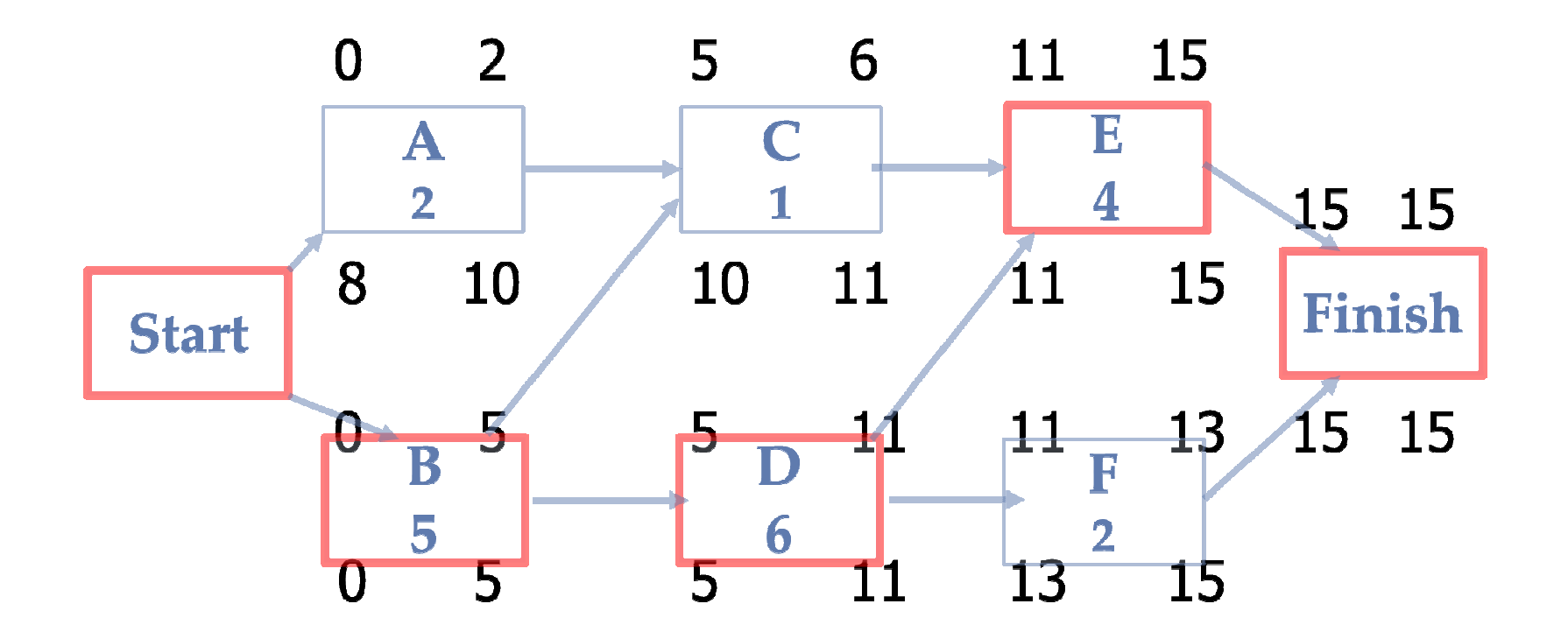

19 Sylva Žáková Talpová, Jan Žák

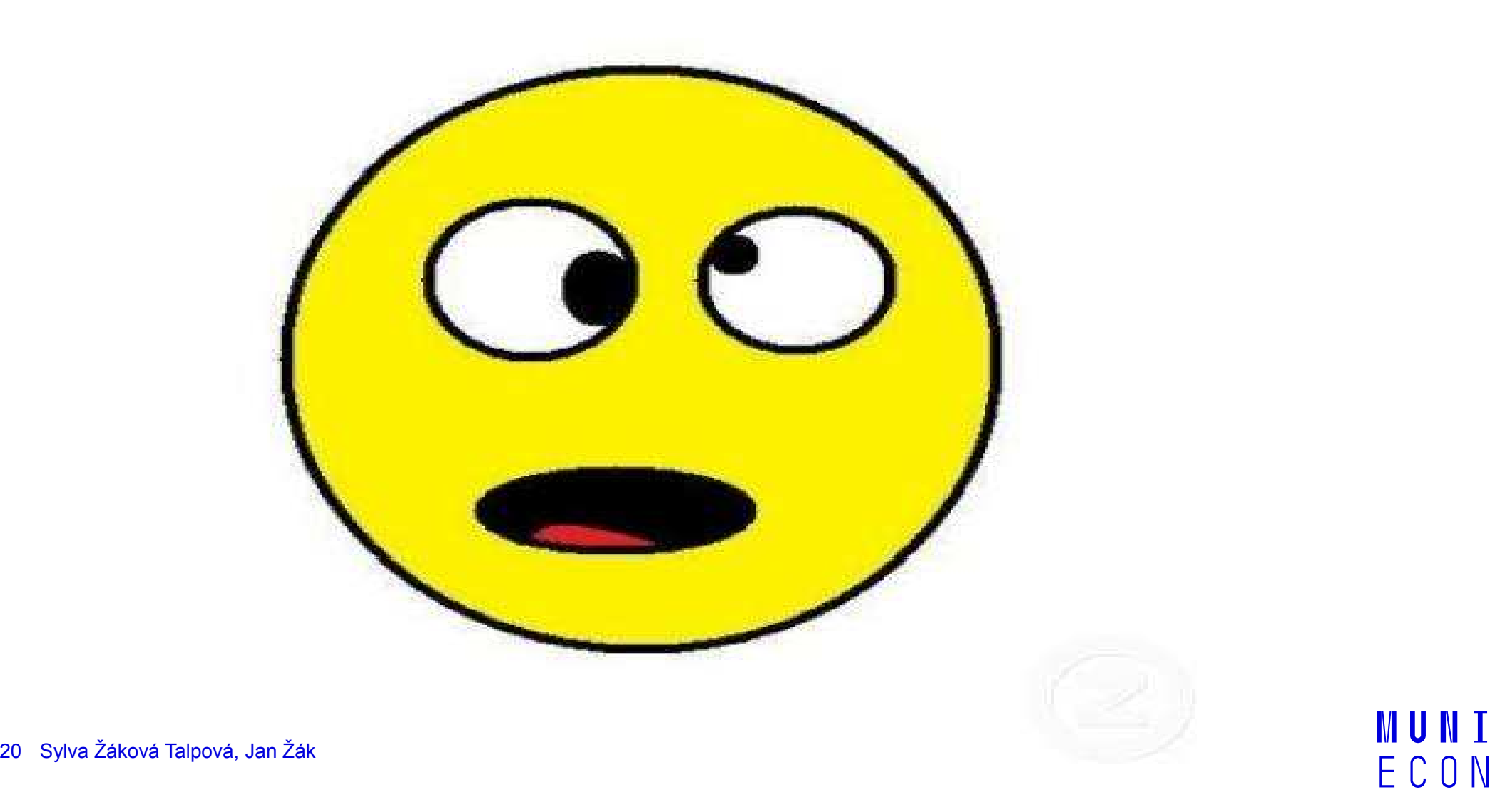

#### Plánování času a zdrojů

Optimalizace plánu

- Konflikty zdrojů
- $-$  Fast-tracking
- Crashing
- $-$  Resource Leveling
- <u></u> Resource Smoothing

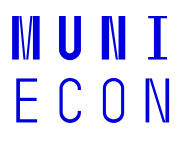

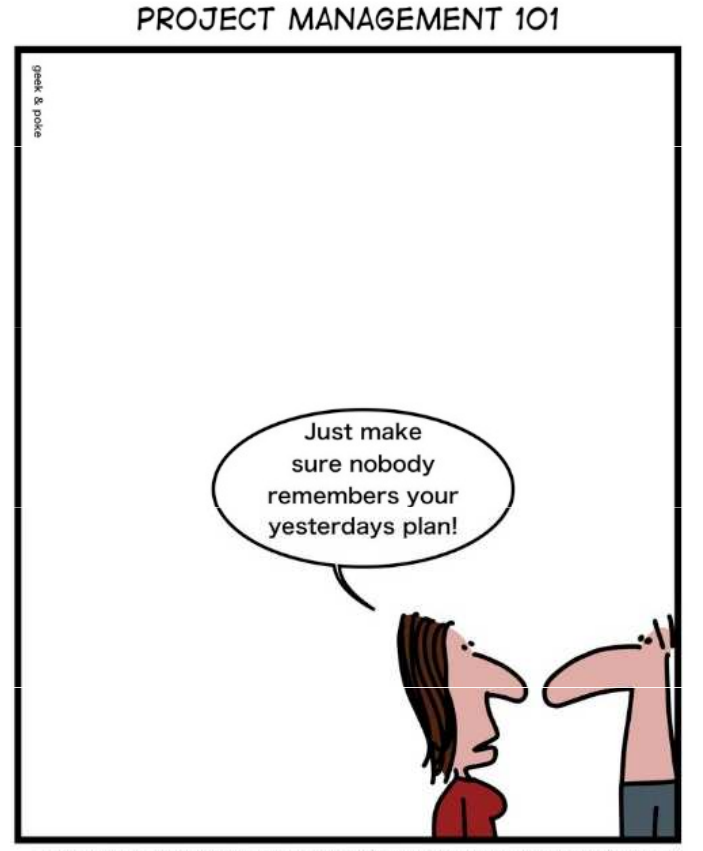

WANNA MEET YOUR PLAN? FOLLOW THIS ONE AND ONLY RULE!

22 Sylva Žáková Talpová, Jan Žák

MUNI<br>ECON

### **MUNI** ECON

### Děkujeme! Máte otázky?

Sylva Žáková Talpovátalpova@econ.muni.cz

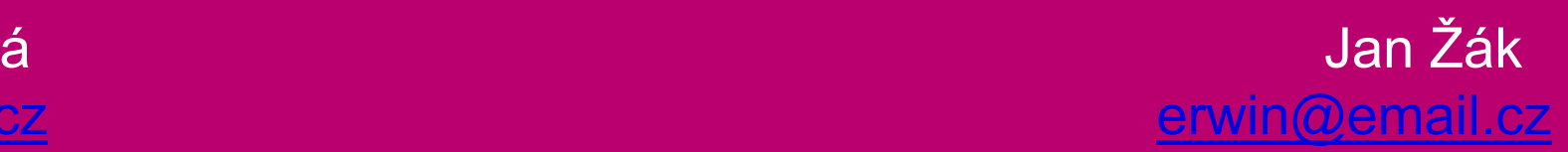

23 Sylva Žáková Talpová, Jan Žák